A

B

Voici un système de mots de passe facile pour les humains et très compliqué à craquer pour une machine ou un logiciel.

Ensuite, il y a les principes classiques : utiliser quelque chose de puissant en mathématique pour générer beaucoup d'éléments différents avec peu d'items de base : les combinaisons. Ajouter une variation possible à chaque item de base, et avoir un opérateur mathématique pour brouiller encore les pistes.

La première astuce est surtout d'avoir un système qui permet de faire des penses-bêtes sur lesquels tout le monde peut tomber mais que seul vous puissiez utiliser.

Choisissez un nombre, ici on va prendre le 4, cela sera la place

Et il faudrait un mot de passe différents par site et système en plus ?

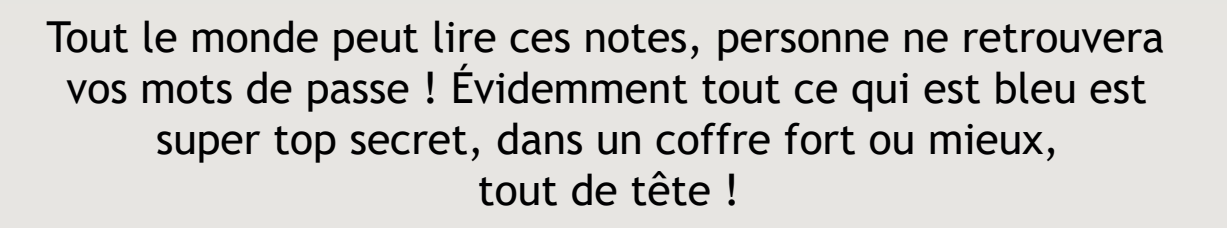

Vivre à l'abri des États, des multinationales et des banques

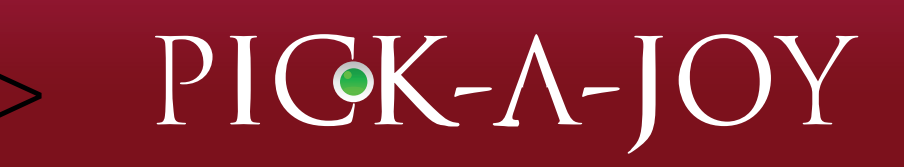

Choisir un bon mot de passe n'est pas passionnant. Nous nous faisons souvent gourmander par toutes les règles à la noix, différentes d'un site à l'autre > Il manque un chiffre ! Et la capitale ? Vous avez oublié le caractère spécial... Relou !

 $\int u \, \mathrm{d}u \, \mathrm{d}u \, \mathrm{d}u = \int u \, \mathrm{d}u \, \mathrm{d}u \, \mathrm{d}u$ 

<sup>cour</sup> i écrit

In les <sub>out</sub><br>partout<br>et en clair !

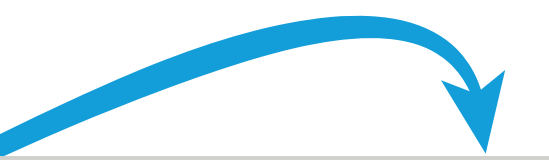

ui ! C'est même essentiel, c'est pénible mais vital en terme de vie privée et de sécurité informatique.

## Ne bougez pas

# C'est facile, suivez-nous !

- crevette

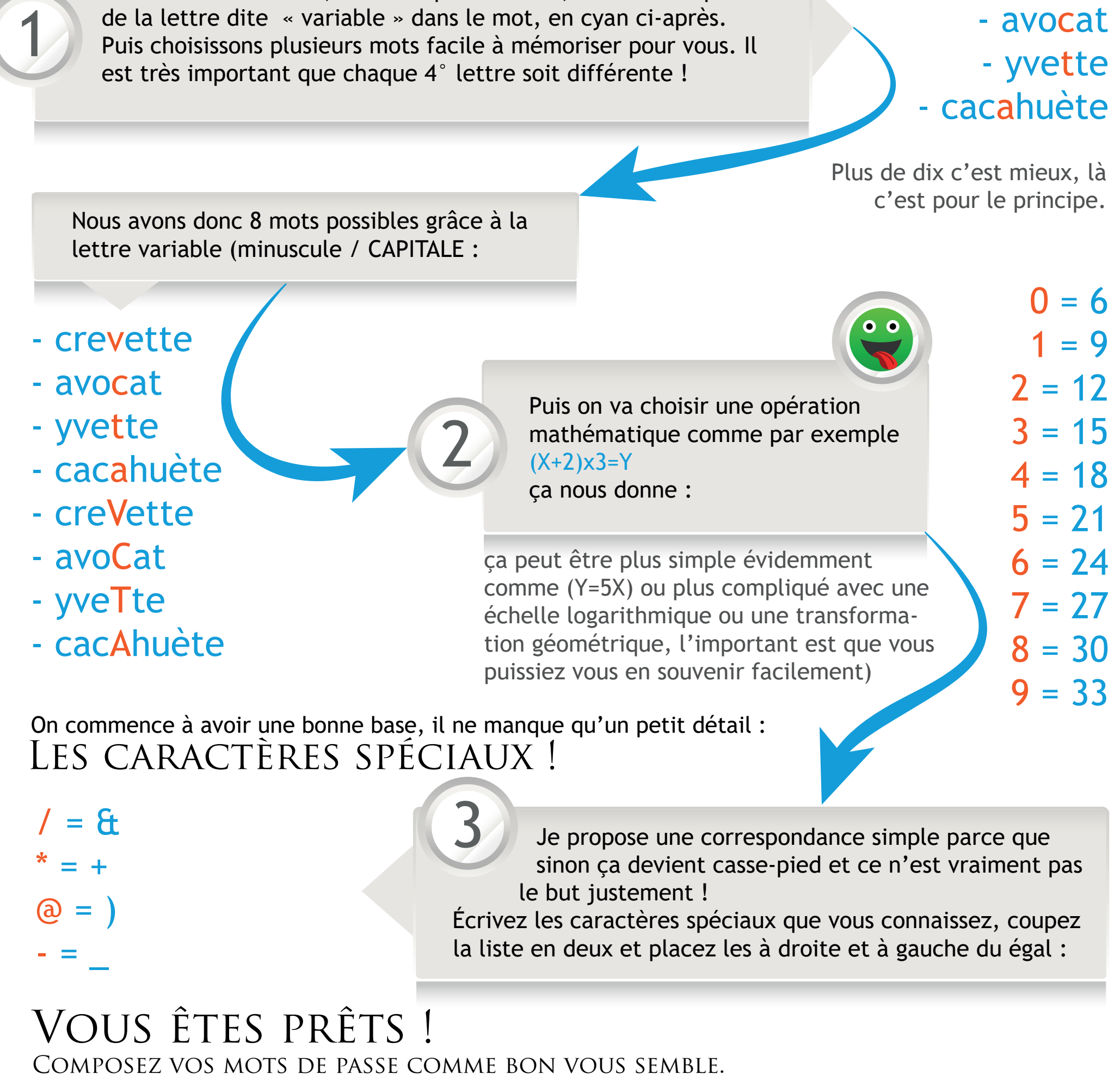

yvette18&cacAhuète 21crevetteyveTteavocat&

#### 2412+avoCat +cacAhuètecacahuète creVette&+\_

On a besoin de 5 mots de passe différents ?

Seul votre carnet vous suit avec dedans tout ce qui était orange au dessus, par exemple :

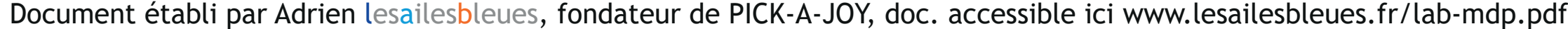

Pas de problème !

Pour noter les 5 mots de passe ci-dessus dans votre carnet ou sur le post-it sur l'angle de votre écran, ça donnera ça :

# Tadaaaa :D

t4/A

5vTc/

62\*C

\*Aa

V/\*-

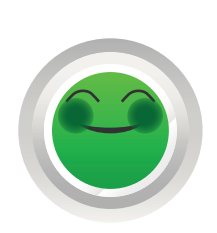

WWW.PICK-A-JOY.COM : tT\*\* FRAMAGENDA : 62\*- SEA SHEPHERD : @AcC etc.

## MERCI pour votre attention

Et souvenez-vous : Ce n'est pas parce vous n'avez rien à vous reprochez que vous devez être transparents ! C'est au contraire parce que nous sommes innocents que personne n'a le droit de nous surveiller !

# LE SYSTÈME lesailesbleues-MOT DE PASSE [LAB-MDP]